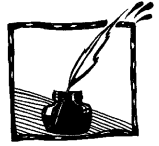

## **Astronomia w mojej szkole**

*Tomasz Skowron Zespół Szkół Ogólnokształcących nr 7 w Szczecinie*

Jestem nauczycielem fizyki i astronomii od niedawna, bo zaledwie od trzech lat, ale już na początku swojej pracy w zauważyłem, że fizyka nie należy do najbardziej lubianych przedmiotów w szkole. Uczniowie twierdzą, że faktycznie fizyka może jest ciekawa, ale na tyle trudna, że mają czasami z nią spore problemy i często ich to zniechęca.

Ponieważ jestem ogromnym zapaleńcem astronomii, postanowiłem, że może to być dobre i pomocne "narzędzie" w nauczaniu fizyki. Swój plan rozpocząłem od zorganizowania koła astronomicznego dla klas gimnazjalnych i licealnych. Początki były dość trudne. Musiałem znaleźć coś, co mogłoby przyciągnąć sporą grupę uczniów i zachęcić ich do pracy.

Pierwszy rok mojej pracy, był takim rokiem na "rozkręcenie", tzn. poznawaliśmy poszczególne gwiazdozbiory, uczyliśmy się orientacji na niebie, pracy z mapami nieba i obsługi teleskopu. Omówiliśmy również zagadnienia związane z naszym najbliższym kosmicznym otoczeniem. Miałem bardzo zróżnicowaną grupę pod względem wiedzy i czułem, że muszę wymyślić coś, co faktycznie zrobi ogromne wrażenie na moich uczniach i zainteresuje wszystkich uczęszczających na koło.

Na początku drugiego roku pracy w szkole dowiedziałem się, że jest możliwość przystąpienia do programu TIE (*Telescope In Education*), który pozwala sterować teleskopem przez Internet. Pomyślałem, że to jest coś, co może zainteresować moich uczniów. Skontaktowałem się z Panem dr hab. Lechem Mankiewiczem, który jest koordynatorem projektu w Polsce i wkrótce spotkaliśmy się na naszej pierwszej sesji teleskopowej. Oczywiście nie od razu było słodko i kolorowo, ale moi uczniowie byli bardzo zadowoleni i zainteresowani, więc zabraliśmy się do ostrej pracy. W ramach programu TIE obsługujemy 35 centymetrowy teleskop umieszczony w Las Campanas w Chile. Jedno ze zdjęć, które zrobiliśmy podczas takich sesji znajduje się na poniżej.

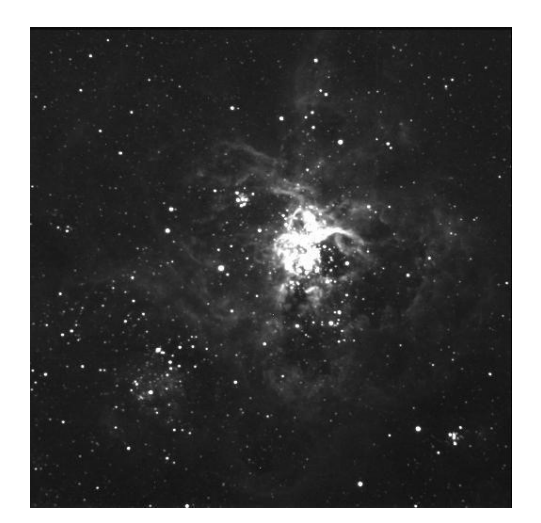

Fot. 1. Mgławica NGC 2070 wykonana za pomocą teleskopu w Chile

Następnie nasza szkoła przystąpiła do programu EU-HOU (europejska gałąź programu Hands On Universe). W ramach tego programu szkoła została wyposażona w kamerkę internetową i dzięki uprzejmości British Council uzyskaliśmy dostęp do dwumetrowego teleskopu Faulkesa umieszczonego na Hawajach.

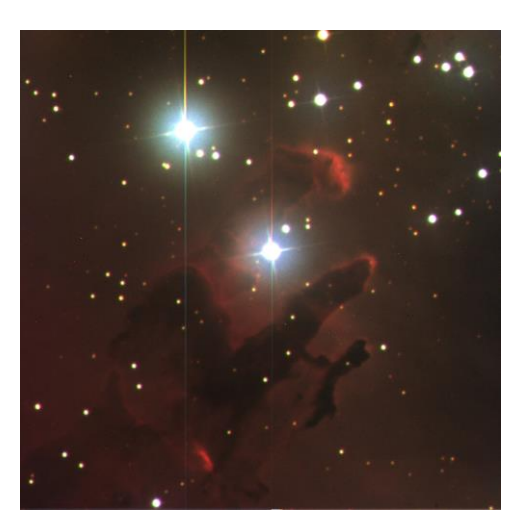

Fot. 2. Mgławica M 16 – jedno z ostatnich zdjęć, jakie wykonaliśmy na teleskopie Faulksa na Hawajach

To była już naprawdę prawdziwa atrakcja. Sterowanie tak ogromnym teleskopem to przyjemność i wyróżnienie, bo tylko nieliczni w Polsce (zaledwie sześć szkół) i na świecie mają takie możliwości. Zainteresowanie ze strony uczniów przerosło moje najśmielsze oczekiwania. W pierwszej sesji na teleskopie Faulkesa wzięło udział ponad 30 uczniów i, co mnie bardzo cieszyło, byli wśród nich również uczniowie klas humanistycznych, którzy mają szczególne opory przed nauką fizyki. Teraz frekwencja jest już trochę mniejsza (zostali tzw. stali bywalcy – zapaleńcy), ale na każde obserwacje i tak przychodzi spora grupa uczniów (około 15–20 osób). O ile różnica czasu między Polską i Hawajami jest akurat taka, że gdy w Polsce mamy dzień, to na Hawajach jest noc, to w Chile jest już trochę gorzej, ponieważ jeśli chcemy przeprowadzić obserwacje o "przyzwoitej porze", to musimy się spotkać około 6–7 rano. Tym bardziej podziwiam moich uczniów, bo wiem, że niektórzy z nich żeby przyjść na sesje obserwacyjną, muszą wstać około 5 rano, co chyba tylko podkreśla, jak bardzo musi ich fascynować ten rodzaj nauki i zarazem zabawy. Oczywiście część uczniów przychodzi tylko na obserwacje i chcą porobić sobie zdjęcia, ale jest też dość liczna grupa uczniów, która później – na zajęciach koła astronomicznego – pracuje nad tymi zdjęciami. Ci muszą nauczyć się posługiwania mapami nieba oraz obróbki zdjęć. Do tego celu używamy programu SalsaJ, który jest darmowym programem dostępnym dla szkół biorących udział w programie Euhou. Programu tego można używać nie tylko do

obrabiania zdjęć, ale również do innych celów przydatnych na lekcji. np. do przygotowywania i opracowania doświadczeń przydatnych później na zajęciach.

Jeśli chodzi o użytkowanie teleskopu Faulkesa, to chciałbym jeszcze dodać, że Polacy stali się "specjalistami" od wyszukiwania supernowych, tzn. jednym z celów prowadzenia takich obserwacji było wykorzystanie teleskopu do śledzenia wybuchu supernowych. Koordynatorem tej części projektu jest Pan Krzysztof Rochowicz z Torunia. Cały projekt polega na tym, że szkoły pilotowe biorące udział w projekcie na swoich sesjach wykonują zdjęcia galaktyk, w których wybuchła supernowa (oczywiście oprócz zaplanowanych przez siebie obserwacji). Mając kilka fotografii tej samej galaktyki zrobione w różnych odstępach czasu można zaobserwować zmianę jasności supernowej

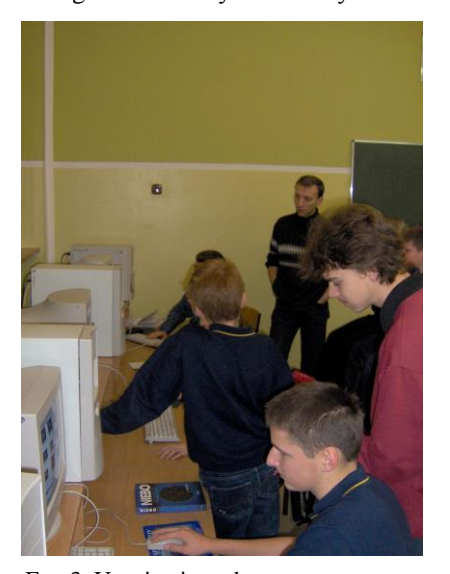

Fot. 3. Uczniowie podczas opracowywania danych zebranych w trakcie jednej z sesji teleskopowych

i skonstruować krzywą blasku dla takiego obiektu. Ciekawą możliwością jest skonstruowanie diagramu HR dla ewolucji gwiazd (w tej materii dopiero zaczynamy pracę i mam nadzieję, że już niedługo powstanie nasz pierwszy diagram przedstawiający ewolucję dla wybranej gromady gwiazd). Program Euhou to jeszcze wiele innych możliwości, które mogą wzbogacić i uatrakcyjnić nasze lekcje fizyki i astronomii.

Jednak astronomia w naszej szkole to nie tylko sterowanie teleskopami na odległość, ale również wykorzystanie naszego szkolnego teleskopu. Okazuje się, że kamerka internetowa w połączeniu z teleskopem lub nawet obiektywem od aparatu fotograficznego stanowi niezły zestaw obserwacyjny. W naszej szkole dopiero uczymy się prowadzenia tego typu obserwacji, ale już możemy pochwalić się zdjęciami Księżyca, Marsa, Jowisza i Wenus.

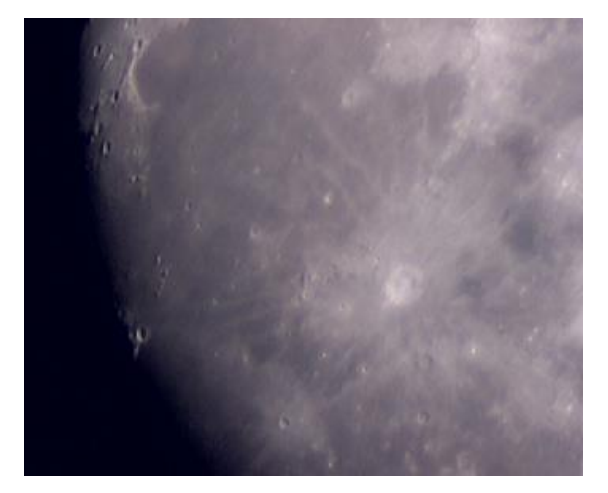

Fot. 4. Zdjęcie Księżyca wykonane szkolnym teleskopem o średnicy 8 cm i webkamerką

Webkamerka, którą posiadamy, umożliwia między innymi wykonywanie zdjęć z długim czasem ekspozycji, co powoduje, że również za pomocą naszego szkolnego teleskopu możemy wykonywać zdjęcia galaktyk.

Opisaną tutaj metodę wykorzystaliśmy ostatnio do obserwacji zaćmienia Słońca. Udało nam się wówczas nakręcić kilka filmów i wykonać szereg zdjęć.

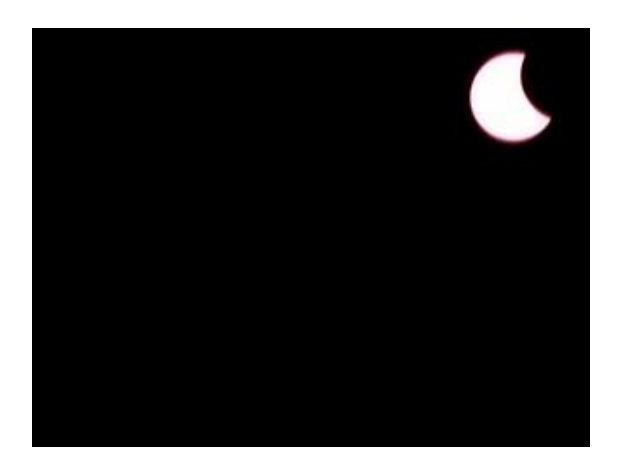

Fot. 5 Zaćmienie Słońca – zdjęcie wykonane za pomocą webkamerki i obiektywu o ogniskowej 52 mm

Uważam, że tego typu projekty mogą pomóc nam w nauczaniu fizyki. Astronomia jest chyba tą najprzyjemniejszą częścią fizyki i to poprzez astronomię właśnie możemy trafić do uczniów i tym zachęcić ich do dalszej nauki, a poza tym materiały jakie pozyskujemy podczas takich obserwacji możemy wykorzystać do uatrakcyjnienia naszych zajęć.

Więcej informacji o programie Euhou można znaleźć na stronie [www.pl.euhou.net.](http://www.pl.euhou.net/)